### **International Review of Research in Open and Distributed Learning**

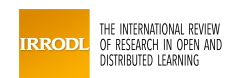

## **Implementing Digital Story Telling in a Computers in Education Course**

Jeton McClinton

Volume 10, Number 6, December 2009

URI:<https://id.erudit.org/iderudit/1067828ar> DOI:<https://doi.org/10.19173/irrodl.v10i6.802>

[See table of contents](https://www.erudit.org/en/journals/irrodl/2009-v10-n6-irrodl05152/)

Publisher(s)

Athabasca University Press (AU Press)

ISSN

1492-3831 (digital)

[Explore this journal](https://www.erudit.org/en/journals/irrodl/)

#### Cite this note

McClinton, J. (2009). Implementing Digital Story Telling in a Computers in Education Course. *International Review of Research in Open and Distributed Learning*, *10*(6). https://doi.org/10.19173/irrodl.v10i6.802

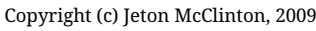

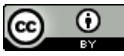

érudit

Copyright (c) Jeton McClinton, 2009 This document is protected by copyright law. Use of the services of Érudit (including reproduction) is subject to its terms and conditions, which can be viewed online.

<https://apropos.erudit.org/en/users/policy-on-use/>

#### This article is disseminated and preserved by Érudit.

Érudit is a non-profit inter-university consortium of the Université de Montréal, Université Laval, and the Université du Québec à Montréal. Its mission is to promote and disseminate research.

<https://www.erudit.org/en/>

# **Implementing Digital Story Telling in a Computers in Education Course**

**Jeton McClinton** Jackson State University

The publisher of IRRODL, [The Canadian Institute of Distance Education Research](http://cider.athabascau.ca/) (CIDER), is pleased to provide links to a series of online seminars that took place over Summer and Fall 2009, using Elluminate. These interactive CIDER Sessions disseminate research emanating from North America's and Canada's vibrant DE research community, and we feel these archived recordings are highly relevant to many in the international distance education research community. To access these sessions, you must first download FREE software. [Click here for Support from Elluminate](http://www.elluminate.com/support/) for details on how to [download the FREE software.](http://www.elluminate.com/support/)

- **[Elluminate Recording](http://elluminate.athabascau.ca/play/cidersession-2009-10-07.jnlp)**
- **[Powerpoint Presentation](http://cider.athabascau.ca/CIDERSessions/jmcclinton/CIDER2.pdf)**
- **[MP3 Recording](http://cider.athabascau.ca/CIDERSessions/jmcclinton/ciderlynn.mp3)**

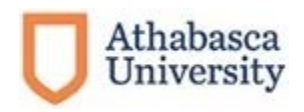

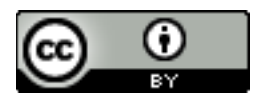